2020/04/08 平安女学院大学 教務チーム (コンピュータ担当)

## ポップアップブロック解除方法(Safari)

## Safari

「Safari」メニューの中にある[ポップアップウィンドウを開かない]のチェック(1)をは ずしてください。すでにチェックが外れている場合は、ポップアップブロックが解除され ています。

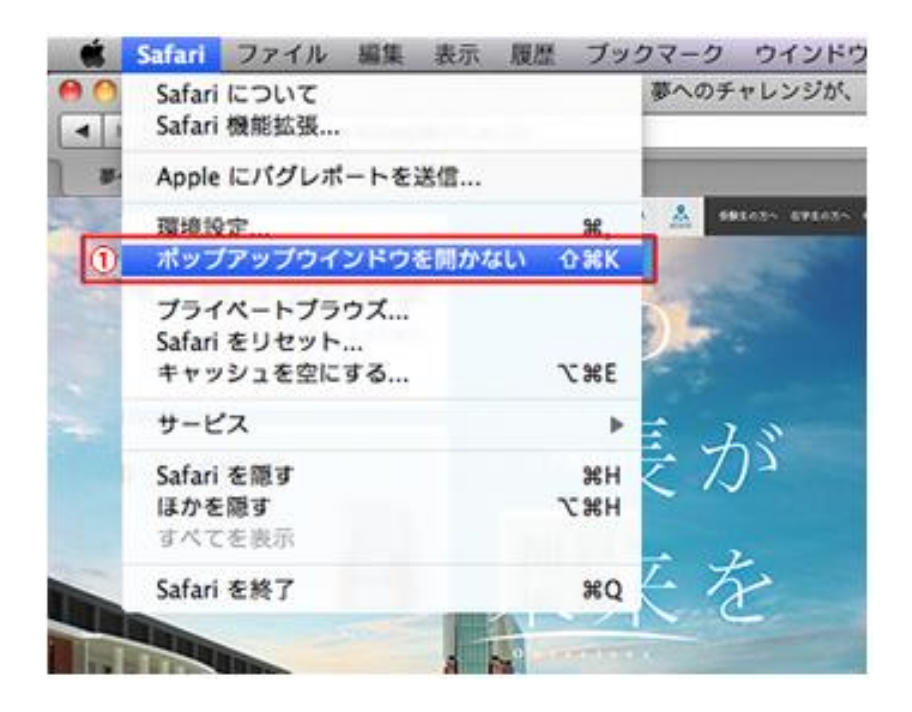